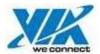

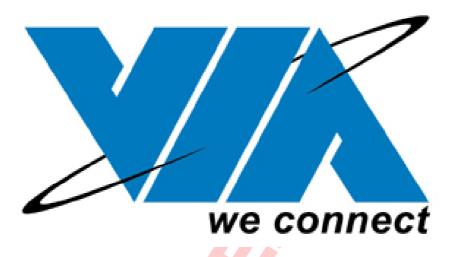

# VIA MAC USB Driver Test Report V1.0.5

Revision 0.11 2004/04/05

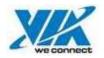

## **System Configuration**

#### Hardware

| Motherboard    | Power Mac G4              | Power Mac G4     |
|----------------|---------------------------|------------------|
| BIOS           | 4.4.8f2                   | 4.4.8f2          |
| CPU            | 1.0GHz*2                  | 897MHz*2         |
| RAM            | DDR SDRAM 256M*1          | DDR SDRAM 256M*1 |
| USB Controller | VT6202 / VT6212L / VT6214 | A                |

#### Software

| OS Version         | Mac OS X 10.2.6 / 10.2.8   |  |
|--------------------|----------------------------|--|
| Test Utilities     | N/A                        |  |
| USB Driver Version | VIA Mac UHCI Driver v1.0.5 |  |

## 0. Test Environment Setup

- (1) Attach one Hard Disk to **Primary Master** channel, one CD-ROM to **Primary Slave** channel.
- (2) Copy copy/compare source files "50MB, 100MB, 200MB and 300MB" to folder "kit" from CD-ROM.

#### 1. USB Device Test Method

#### 2.1 USB Port Definition

(1) USB card

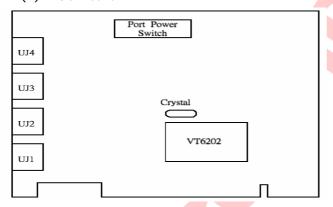

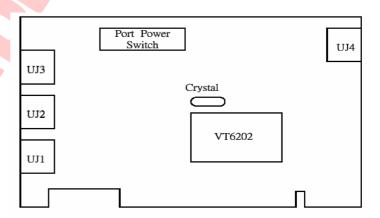

#### 2.2 USB 1.1 Device

- (1) USB Mouse
  - A. Connect USB mouse to USB port
  - B. Check the mouse whether works normally.
- (2) USB keyboard
  - A. Connect USB keyboard to USB port
  - B. Check the keyboard whether works normally.
- (3) USB Camrea
  - A. Connect USB Camrea to USB port
- (4) USB Joystick and GamePad
  - A. Connect USB Joystick and GamePad to USB port
- (5) USB Floppy
  - A. Connect USB Floppy to USB port
  - B. Run copy/compare test #. /via\_cpcmp /floopykit /target folder 2

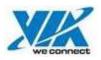

- (6) USB printer
  - A. Connect USB printer to USB port.
  - B. Print a file.
- (7) USB speaker
  - A. Connect USB speaker to USB port.
  - B. Play wav file for 5 minutes.
- (8) USB Hub
  - A. Connect USB Hub to USB port

#### 2.3 USB 2.0 Device

- (1) USB HDD
  - A. Connect USB HDD to USB port
  - B. Run copy/compare test #. /via\_cpcmp /kit /target folder 2
- (2) USB CD-RW
  - A. Connect USB CD-RW to USB port
  - B. Run copy/compare test #. /via\_cpcmp /kit /target folder 2
- (3) USB MO
  - A. Connect USB MO to USB port
  - B. Run copy/compare test #. /via\_cpcmp /kit /target folder 2
- (4) USB 2.0 Hub
  - A. Connect USB Hub to USB port

## 2. USB Device Hot Plug Test

#### 3.1 USB 1.1 Device Hot Plug Test

- (1) Connect USB 1.1 device (mouse, keyboard, Floppy...) to system.
- (2) Record the USB port that USB device plug in (Please refer to section 2.1).
- (3) Check system can detect USB device or not, and work correctly. (Test Method please refer section 2.2)
- (4) Repeat Step (3) for **10 times**, and fill the **Detection** and **Function** blank with (FAIL time/10).

| Chipset          | VT5642I |           |                            |               |          |  |  |  |  |
|------------------|---------|-----------|----------------------------|---------------|----------|--|--|--|--|
| USB Controller   | VT6202  | VT6202    |                            |               |          |  |  |  |  |
| Test Device      |         |           |                            | Sta           | itus     |  |  |  |  |
| Operation System | Port    | Vendor    | Model                      | Detectio<br>n | Function |  |  |  |  |
|                  | UJ1     | Microsoft | 5-Button Optical USB Mouse | PASS          | PASS     |  |  |  |  |
|                  | UJ2     | Logitech  | USB mouse                  | PASS          | PASS     |  |  |  |  |
| Mac OS X 10.2.6  | UJ3     | Microsoft | Natural keyboard           | PASS          | PASS     |  |  |  |  |
| Mac O3 X 10.2.0  | UJ4     | Logitech  | USB keyboard               | PASS          | PASS     |  |  |  |  |
|                  | UJ1     | TEAC      | FD-05PUB                   | PASS          | PASS     |  |  |  |  |
|                  | UJ1     | Peracom   | USB 1.1 Hub                | PASS          | PASS     |  |  |  |  |
|                  | UJ4     | Microsoft | 5-Button Optical USB Mouse | PASS          | PASS     |  |  |  |  |
|                  | UJ3     | Logitech  | USB mouse                  | PASS          | PASS     |  |  |  |  |
| Mac OS X 10.2.8  | UJ2     | Microsoft | Natural keyboard           | PASS          | PASS     |  |  |  |  |
|                  | UJ1     | Logitech  | USB keyboard               | PASS          | PASS     |  |  |  |  |
|                  | UJ4     | TEAC      | FD-05PUB                   | PASS          | PASS     |  |  |  |  |
|                  | UJ4     | Peracom   | USB 1.1 Hub                | PASS          | PASS     |  |  |  |  |

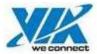

| Chipset          | VT5697I | /T5697B (VT6212L) (VT6214L) #34#84 |                            |          |            |  |  |
|------------------|---------|------------------------------------|----------------------------|----------|------------|--|--|
| USB Controller   | VT6212I | _ / VT6214L                        |                            |          |            |  |  |
| Test Device      |         |                                    |                            | Sta      | itus       |  |  |
| Operation System | Port    | Vendor                             | Model                      | Detectio | Function   |  |  |
| operation system |         |                                    |                            | n        | 1 diletion |  |  |
| Mac OS X 10.2.6  | UJ4     | Microsoft                          | 5-Button Optical USB Mouse | PASS     | PASS       |  |  |
|                  | UJ3     | Logitech                           | USB mouse                  | PASS     | PASS       |  |  |
|                  | UJ2     | Microsoft                          | Natural keyboard           | PASS     | PASS       |  |  |
| Mac 03 X 10.2.0  | UJ1     | Logitech                           | USB keyboard               | PASS     | PASS       |  |  |
|                  | UJ2     | TEAC                               | FD-05PUB                   | PASS     | PASS       |  |  |
|                  | UJ1     | Peracom                            | USB 1.1 Hub                | PASS     | PASS       |  |  |
|                  | UJ1     | Microsoft                          | 5-Button Optical USB Mouse | PASS     | PASS       |  |  |
|                  | UJ2     | Logitech                           | USB mouse                  | PASS     | PASS       |  |  |
| Mac OS X 10.2.8  | UJ3     | Microsoft                          | Natural keyboard           | PASS     | PASS       |  |  |
| Mac OS X 10.2.8  | UJ4     | Logitech                           | USB keyboard               | PASS     | PASS       |  |  |
|                  | UJ2     | TEAC                               | FD-05PUB                   | PASS     | PASS       |  |  |
|                  | UJ3     | Peracom                            | USB 1.1 Hub                | PASS     | PASS       |  |  |

## 3.2 USB 2.0 Device Hot Plug Test

- (1) Connect USB 2.0 device (HDD, CD-RW, MO...) to system.
- (2) Record the USB port that USB device plug in (Please refer to section 2.1).
- (3) Check system can detect USB device or not, and work correctly. (Test Method please refer section 2.2)
- (4) Repeat Step (3) for 10 times, and fill the **Detection** and **Function** blank with (FAIL time/10).

| Chipset          | VT5642I |          |                          |               |          |
|------------------|---------|----------|--------------------------|---------------|----------|
| USB Controller   | VT6202  |          |                          |               |          |
| Test Device      |         |          |                          | Sta           | itus     |
| Operation System | Port    | Vendor   | Model                    | Detectio<br>n | Function |
|                  | UJ4     | Fujitsu  | MDG3130UB (USB MO)       | PASS          | PASS     |
|                  | UJ3     | Insystem | USB External Box         | PASS          | PASS     |
|                  | UJ2     | Iomega   | PHD40-C (USB HDD)        | PASS          | PASS     |
| Mac OS X 10.2.6  | UJ1     | SONY     | Flash Disk 256MB         | PASS          | PASS     |
| Mac O3 X 10.2.0  | UJ1     | ASUS     | SCB-2408 USB Combo CD-RW | PASS          | PASS     |
|                  | UJ4     | Iomega   | CDRW38402E               | PASS          | PASS     |
|                  | UJ3     | ATEN     | USB 2.0 Hub              | PASS          | PASS     |
|                  | UJ1     | BELKIN   | USB 2.0 Hub              | PASS          | PASS     |
|                  | UJ1     | Fujitsu  | MDG3130UB (USB MO)       | PASS          | PASS     |
|                  | UJ2     | Insystem | USB External Box         | PASS          | PASS     |
|                  | UJ3     | Iomega   | PHD40-C (USB HDD)        | PASS          | PASS     |
| Mac OS X 10.2.8  | UJ4     | SONY     | Flash Disk 256MB         | PASS          | PASS     |
|                  | UJ1     | ASUS     | SCB-2408 USB Combo CD-RW | PASS          | PASS     |
|                  | UJ2     | Iomega   | CDRW38402E               | PASS          | PASS     |
|                  | UJ3     | ATEN     | USB 2.0 Hub              | PASS          | PASS     |
|                  | UJ1     | BELKIN   | USB 2.0 Hub              | PASS          | PASS     |

| Chipset          | VT5697      | T5697B (VT6212L) (VT6214L) #34#84 |                    |          |          |  |  |
|------------------|-------------|-----------------------------------|--------------------|----------|----------|--|--|
| USB Controller   | VT6212      | L / VT6214L                       |                    |          |          |  |  |
| Test Device      | Took Douise |                                   |                    |          | Status   |  |  |
| Operation System | Port        | Vendor                            | or Model           | Detectio | Function |  |  |
| Operation system |             |                                   |                    | n        | runction |  |  |
| Mac OS X 10.2.6  | UJ3         | Fujitsu                           | MDG3130UB (USB MO) | PASS     | PASS     |  |  |
|                  | UJ2         | Insystem                          | USB External Box   | PASS     | PASS     |  |  |
|                  | UJ1         | Iomega                            | PHD40-C (USB HDD)  | PASS     | PASS     |  |  |

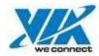

| Chipset                      | VT5697I | VT5697B (VT6212L) (VT6214L) #34#84 |                          |          |          |  |
|------------------------------|---------|------------------------------------|--------------------------|----------|----------|--|
| USB Controller               | VT6212I | L / VT6214L                        |                          |          |          |  |
| Test Davise                  |         |                                    |                          |          | Status   |  |
| Test Device Operation System | Port    | Vendor                             | Model                    | Detectio | Function |  |
| Operation System             |         |                                    |                          | n        | Function |  |
|                              | UJ4     | SONY                               | Flash Disk 256MB         | PASS     | PASS     |  |
|                              | UJ2     | ASUS                               | SCB-2408 USB Combo CD-RW | PASS     | PASS     |  |

## 3. USB Device Compatibility Test

#### One USB Hub Test

- (1) Connect one USB 1.1 Hub to usb port of MB for testing USB 1.1 device.
- (2) Record the number of USB port on usb hub.
- (3) The method of testing Usb device, please refer section 2.1
- (4) Check system can detect USB device or not, and work correctly.
- (5) Connect one USB 2.0 Hub to usb port of MB for testing USB 2.0 device.
- (6) Record the number of USB port on usb hub.
- (7) The method of testing Usb device, please refer section 2.2
- (8) Check system can detect USB device or not, and work correctly.

| Chipset          |            | VT5642D (VT6202) #224 |           |                                      |               |               |  |  |  |
|------------------|------------|-----------------------|-----------|--------------------------------------|---------------|---------------|--|--|--|
| USB Controller   | •          | VT6202                | 6202      |                                      |               |               |  |  |  |
| USB Hub          |            | PERACO                | М         |                                      |               |               |  |  |  |
| O3B Hdb          | 2.0        | ATEN                  | ATEN      |                                      |               |               |  |  |  |
| Test             | Device     |                       |           |                                      |               | ntus          |  |  |  |
| Operation System | Device     | Port                  | Vendor    | Model                                | Detectio<br>n | Function      |  |  |  |
|                  |            | 4                     | Microsoft | Optical USB Mouse                    | PASS          | PASS          |  |  |  |
|                  |            | 3                     | Logitech  | USB keyboard                         | PASS          | PASS          |  |  |  |
|                  | USB<br>1.1 | 2                     | Microsoft | SideWinder Force feedback 2 Joystick | PASS          | N/T<br>Note 1 |  |  |  |
| Mac OS X 10.2.6  | 1.1        | 1                     | Creative  | Blaster GamePad Cobra                | PASS          | N/T<br>Note 1 |  |  |  |
|                  |            | 2                     | TEAC      | FD-05PUB                             | PASS          | PASS          |  |  |  |
|                  | USB<br>2.0 | 1                     | Insystem  | USB External Box                     | PASS          | PASS          |  |  |  |
|                  |            | 2                     | ASUS      | SCB-2408 USB Combo CD-RW             | PASS          | PASS          |  |  |  |
|                  |            | 4                     | Iomega    | PHD40-C (USB HDD)                    | PASS          | PASS          |  |  |  |
|                  |            | 1/                    | Microsoft | Optical USB Mouse                    | PASS          | PASS          |  |  |  |
|                  |            | 2                     | Logitech  | USB keyboard                         | PASS          | PASS          |  |  |  |
|                  | USB<br>1.1 | 3                     | Microsoft | SideWinder Force feedback 2 Joystick | PASS          | N/T<br>Note 1 |  |  |  |
| Mac OS X 10.2.8  |            | 4                     | Creative  | eative Blaster GamePad Cobra         |               | N/T<br>Note 1 |  |  |  |
|                  |            | 1                     | TEAC      | FD-05PUB                             | PASS          | PASS          |  |  |  |
|                  | USB        | 3                     | Insystem  | USB External Box                     | PASS          | PASS          |  |  |  |
|                  | 2.0        | 2                     | ASUS      | SCB-2408 USB Combo CD-RW             | PASS          | PASS          |  |  |  |
|                  | 2.0        | ~ 1                   | Iomega    | PHD40-C (USB HDD)                    | PASS          | PASS          |  |  |  |

| Chipset          |             | VT5697            | VT5697B (VT6212L) (VT6214L) #34#84 |                   |          |          |  |
|------------------|-------------|-------------------|------------------------------------|-------------------|----------|----------|--|
| USB Controller   | •           | VT6212L / VT6214L |                                    |                   |          |          |  |
| USB Hub          | 1.1         | PERACO            | PERACOM                            |                   |          |          |  |
| ОЗБ НИВ          | 2.0         | BELKIN            |                                    |                   |          |          |  |
| Toot             | Test Device |                   |                                    |                   | Status   |          |  |
| Operation System | Device      | Port              | Vendor                             | Model             | Detectio | Function |  |
| Operation system |             |                   |                                    |                   | n        | Function |  |
| Mac OS X 10.2.6  | USB         | 3                 | Microsoft                          | Optical USB Mouse | PASS     | PASS     |  |
|                  | 1.1         | 1                 | Logitech                           | USB keyboard      | PASS     | PASS     |  |

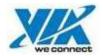

| Chipset          |        | VT5697B (VT6212L) (VT6214L) #34#84 |           |                                      |               |               |  |
|------------------|--------|------------------------------------|-----------|--------------------------------------|---------------|---------------|--|
| USB Controlle    | r      | VT6212L / VT6214L                  |           |                                      |               |               |  |
| USB Hub          | 1.1    | PERACO                             | M         |                                      |               |               |  |
| O3B Hub          | 2.0    | BELKIN                             |           |                                      |               |               |  |
| Test             | Device |                                    |           |                                      | Sta           | itus          |  |
| Operation System | Device | Port                               | Vendor    | Model                                | Detectio<br>n | Function      |  |
|                  |        | 4                                  | Microsoft | SideWinder Force feedback 2 Joystick | PASS          | N/T<br>Note 1 |  |
|                  |        | 2                                  | Creative  | Blaster GamePad Cobra                | PASS          | N/T<br>Note 1 |  |
|                  |        | 1                                  | TEAC      | FD-05PUB                             | PASS          | PASS          |  |
|                  | USB    | 2                                  | Insystem  | USB External Box                     | PASS          | PASS          |  |
|                  | 2.0    | 3                                  | ASUS      | SCB-2408 USB Combo CD-RW             | PASS          | PASS          |  |
|                  | 2.0    | 1                                  | Iomega    | PHD40-C (USB HDD)                    | PASS          | PASS          |  |
|                  |        | 1                                  | Microsoft | Optical USB Mouse                    | PASS          | PASS          |  |
|                  |        | 2                                  | Logitech  | USB keyboard                         | PASS          | PASS          |  |
| Mac OS X 10.2.8  | USB    | 3                                  | Microsoft | SideWinder Force feedback 2 Joystick | PASS          | N/T<br>Note 1 |  |
|                  | 1.1    | 4                                  | Creative  | Blaster GamePad Cobra                | PASS          | N/T<br>Note 1 |  |
|                  |        | 1                                  | TEAC      | FD-05PUB                             | PASS          | PASS          |  |

#### Note:

1. No tool can't test it.

#### 4. Burn-in Test

## 5.1 USB HDD copy/compare Test

- (1) Connect USB 2.0 HDD to system
- (2) Record the USB port that USB device plug in.
- (3) Run copy/compare test between IDE HDD and Usb 2.0 HDD.
  - #. /via\_cpcmp /kit /target folder test number
- (4) Check Logfile PASS or FAIL. And fill the Status blank with PASS or FAIL.

| USB Controller               | VT5642D (VT6202) #321 |          |                   |                 |  |  |
|------------------------------|-----------------------|----------|-------------------|-----------------|--|--|
| Test Device Operation System | Port                  | Vendor   | Model             | Status          |  |  |
| Mac OS X 10.2.6              | UJ2                   | Iomega   | PHD40-C (USB HDD) | PASS (14 hours) |  |  |
| Mac OS X 10.2.8              | UJ2                   | Insystem | USB External Box  | PASS (14 hours) |  |  |

| USB Controller               | VT5697B (V | T6212L) (V | T6214L) #34#84     |                 |
|------------------------------|------------|------------|--------------------|-----------------|
| Test Device Operation System | Port       | Vendor     | Model              | Status          |
| Mac OS X 10.2.6              | UJ3        | Fujitsu    | MDG3130UB (USB MO) | PASS (14 hours) |
| Mac OS X 10.2.8              | UJ4        | TEAC       | FD-05PUB           | PASS (14 hours) |